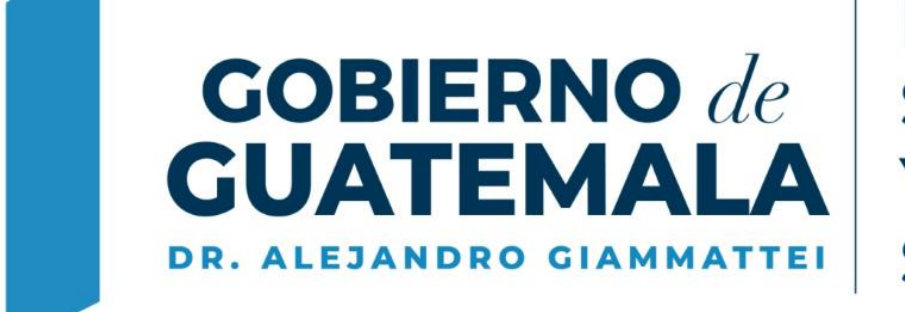

**MINISTERIO DE SALUD PÚBLICA** Y ASISTENCIA **SOCIAL** 

# **Resultados del LNS y Módulo de Consultas de SIGSA**

**Lcda. Nancy Ayala / Licda. Elizabeth Gatica Área de Micobacteiología**

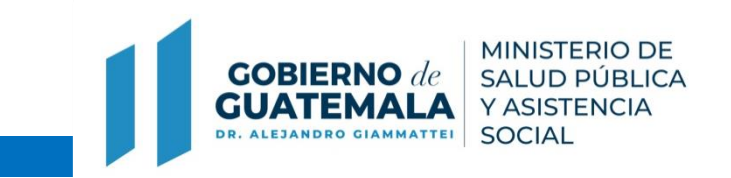

# **Introducción**

- 1. Uso de la OwnCloud y módulo de consultas desde
- 2. Mejoras del proceso: traslado de datos de Excel a Access, FGO V.2
- 3. Soporte técnico por profesionales del área de informática del LNS y área de SIGSA-MSPAS
- 4. Responsabilidades:
	- a. LNS subir consolidados y resultados en PDF.
	- b. SIGSA habilitar resultados en modulo de consultas, manejo de usuarios.

5.

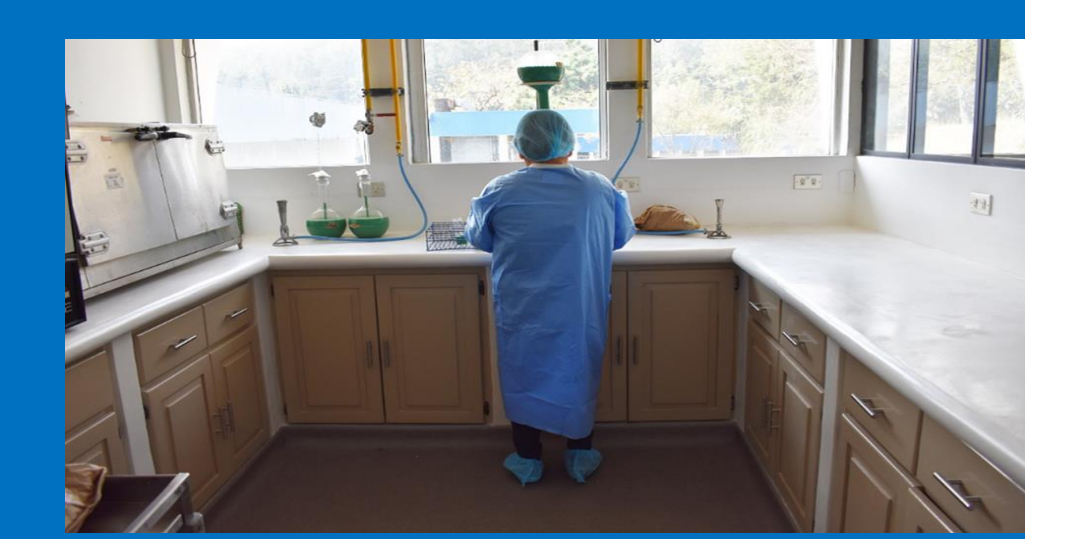

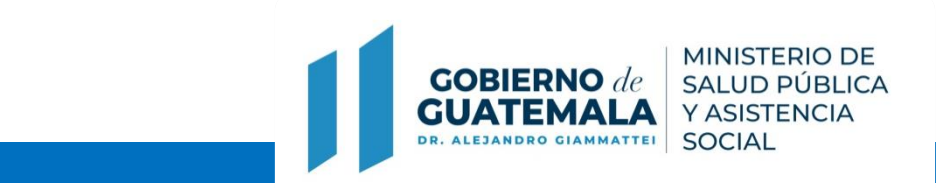

Ingrese a la página [http://web2.mspas.gob.gt/bo/Login.aspx.](http://web2.mspas.gob.gt/bo/Login.aspx)

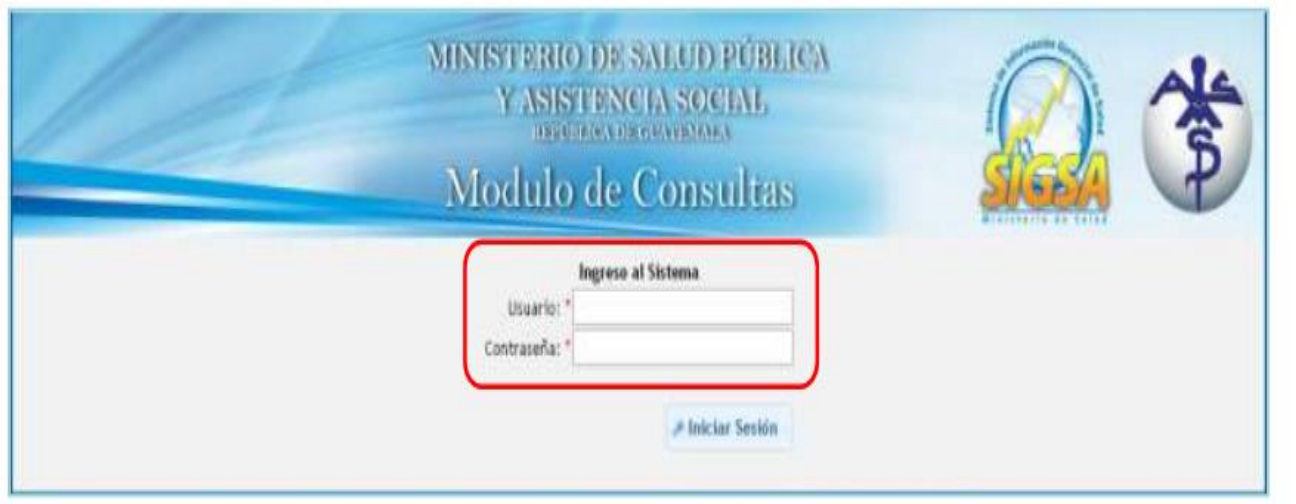

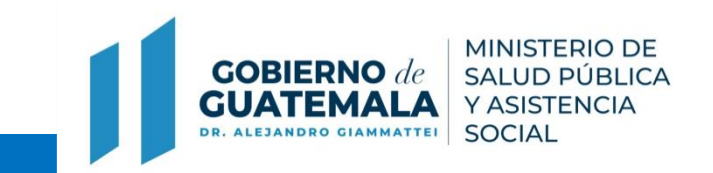

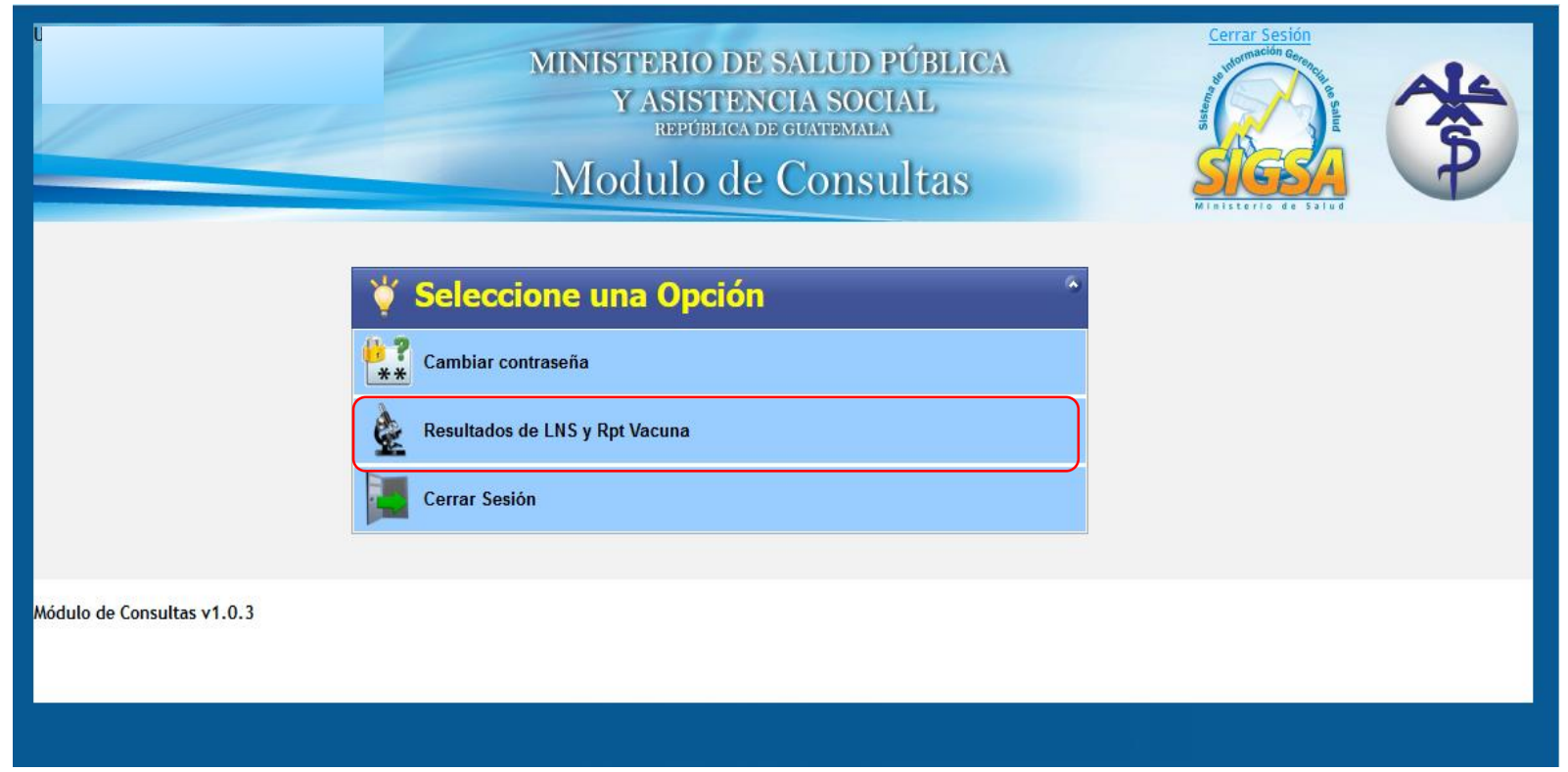

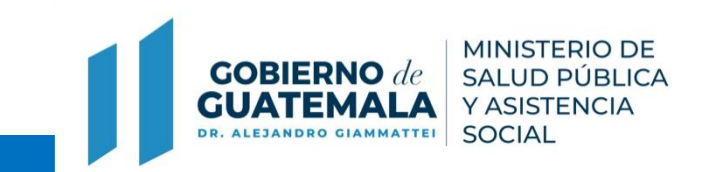

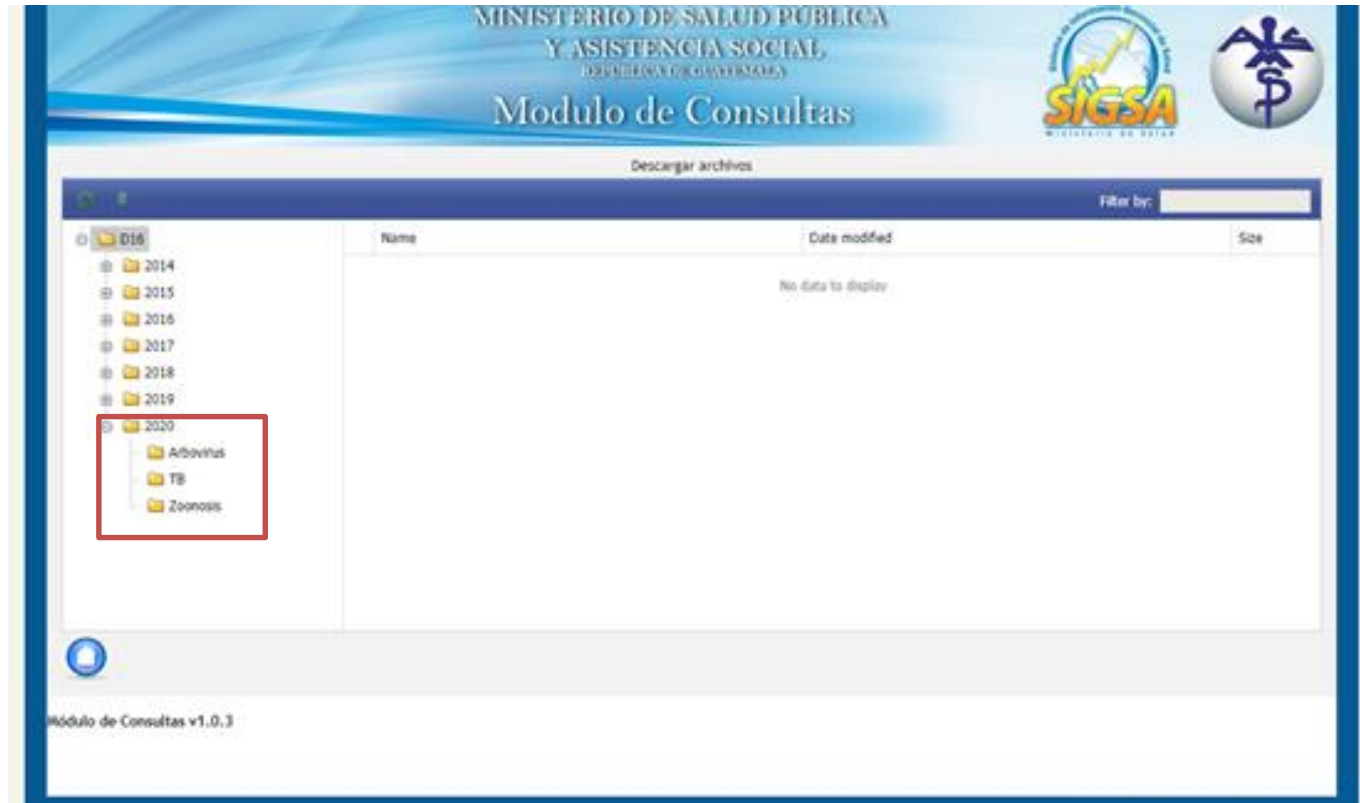

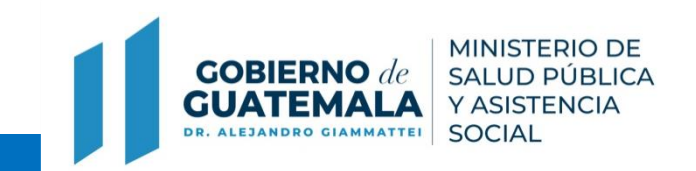

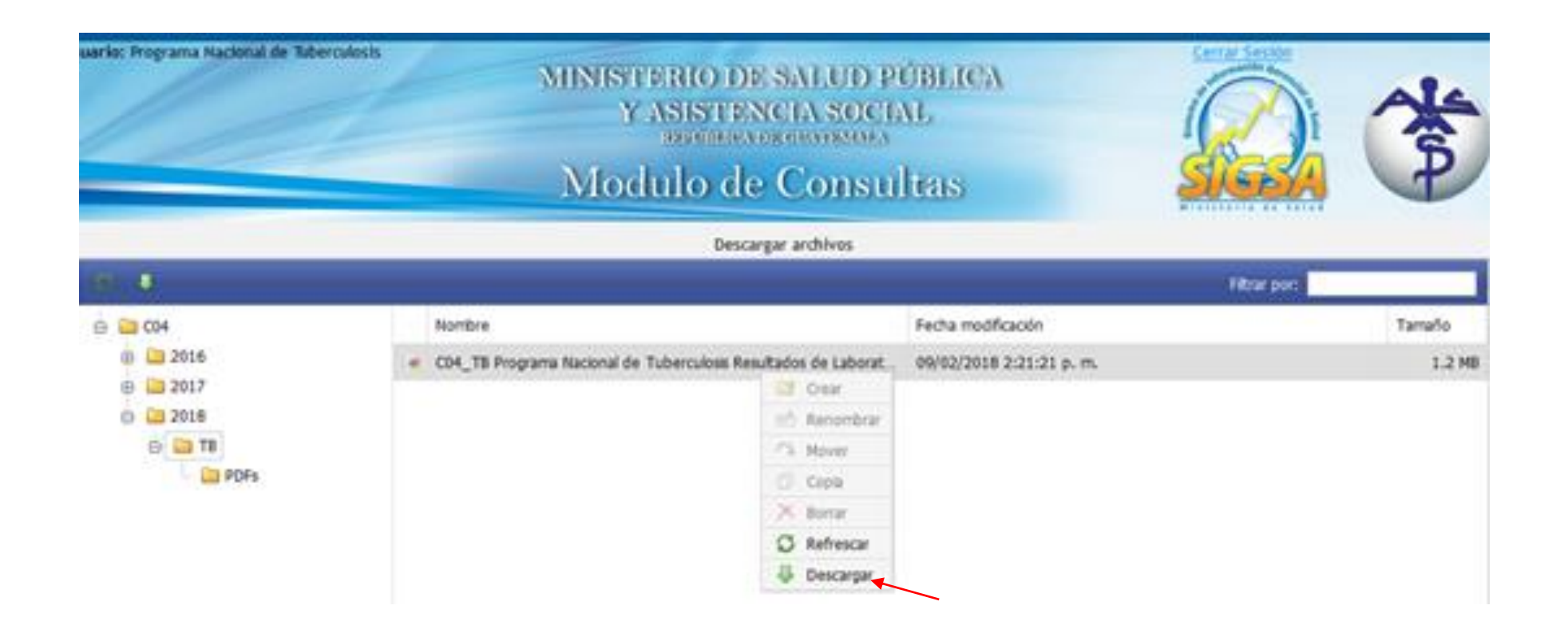

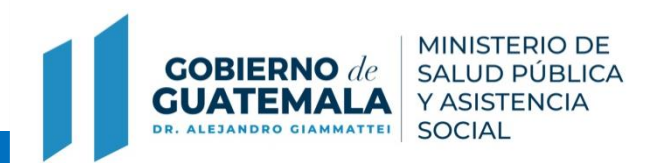

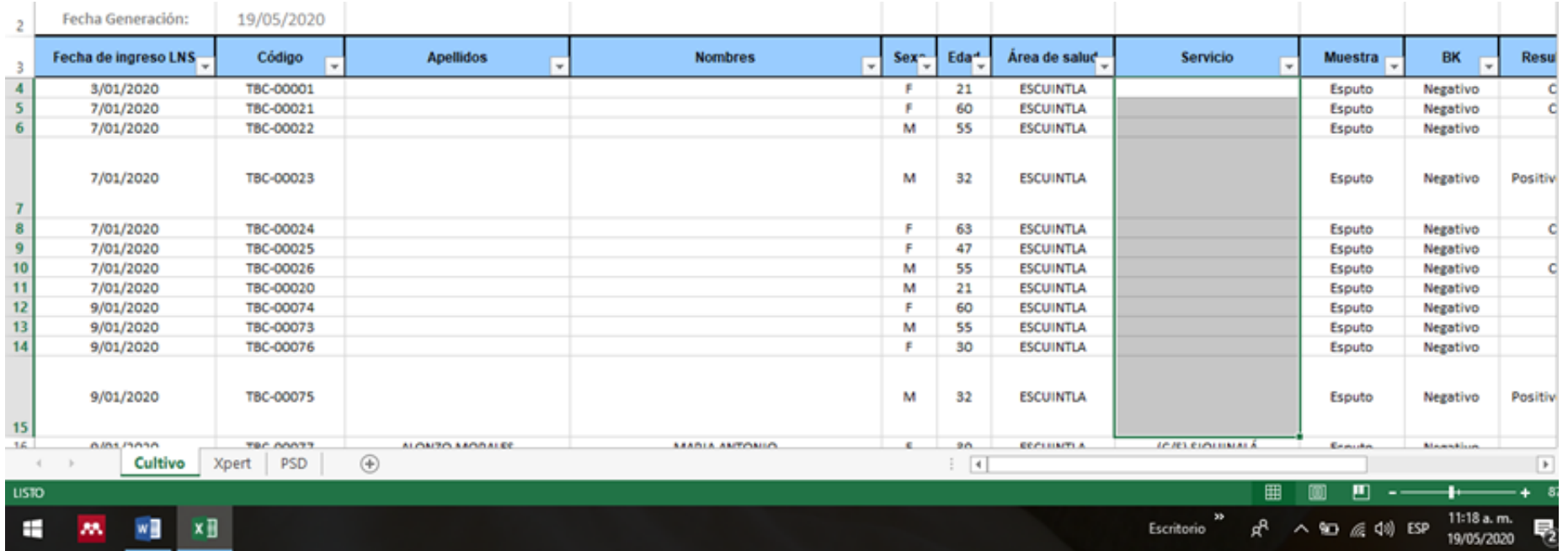

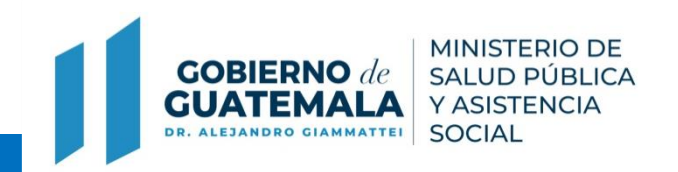

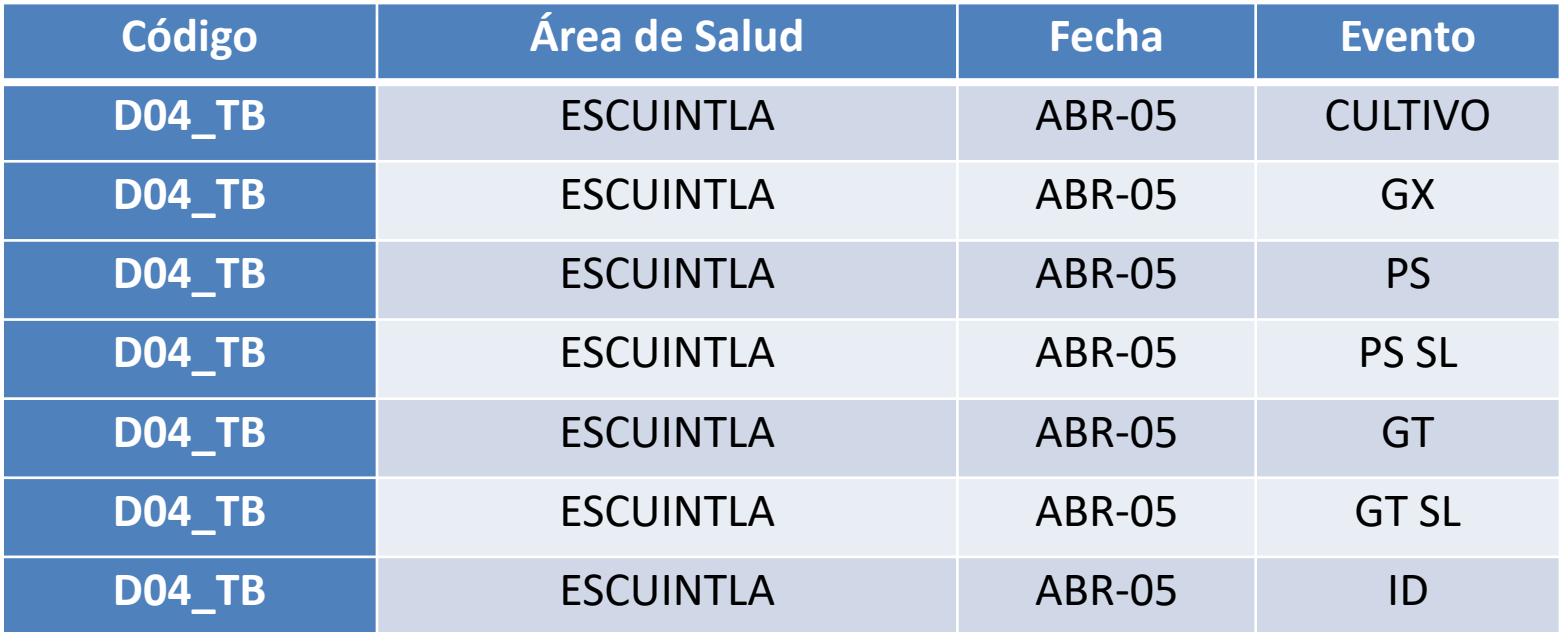

# **Resultados del LNS**

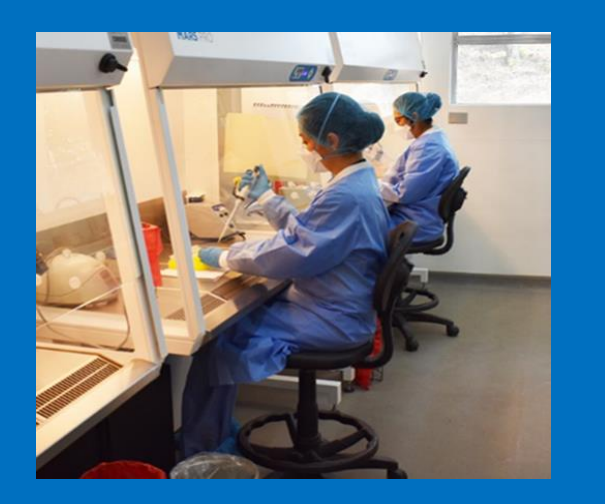

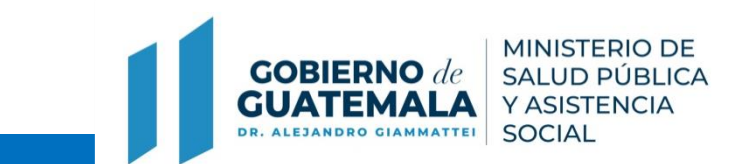

## **Resultados del LNS: Cultivo**

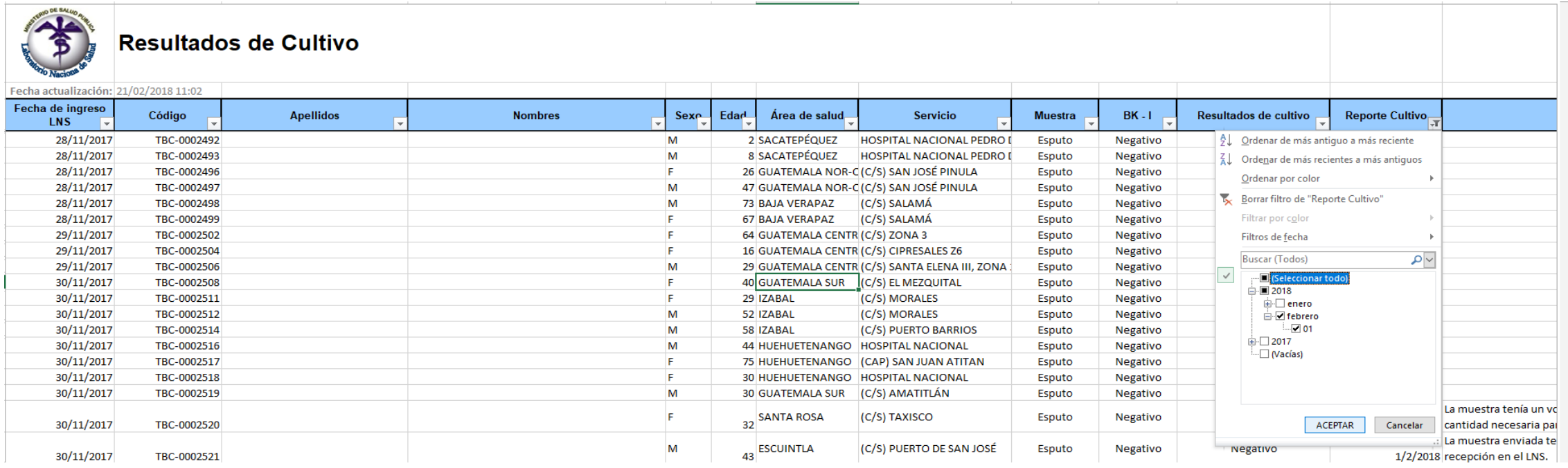

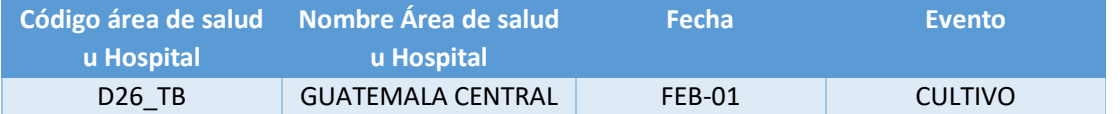

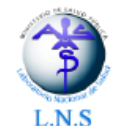

#### MINISTERIO DE SALUD PÚBLICA Y ASISTENCIA SOCIAL **LABORATORIO NACIONAL DE SALUD** UNIDAD CENTRAL DE REFERENCIA PARA LA VIGILANCIA EPIDEMIOLÓGICA Km. 22 CARRETERA AL PACÍFICO, BÁRCENA, VILLA NUEVA, GUATEMALA, C.A. PBX: 6644-0599 EXT. 213, CORREO ELECTRÓNICO: micobacteriologia@Ins.gob.gt

**UCR** Rev. 0 Pág. 1 de 1

#### ÁREA DE MICOBACTERIOLOGÍA **INFORME DE CULTIVO**

ATENCIÓN: ENCARGADO PROGRAMA DE TUBERCULOSIS

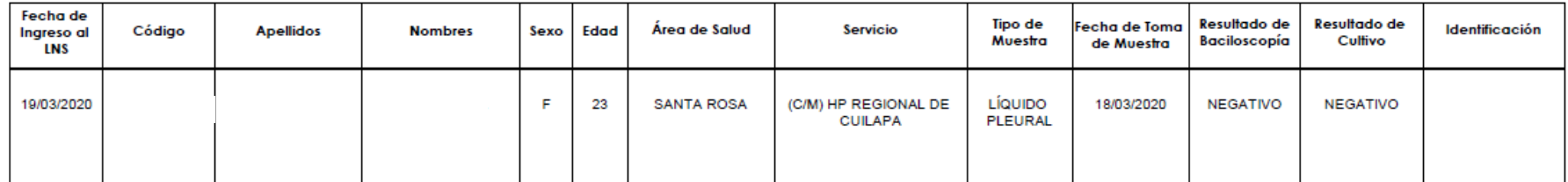

Valores de Referencia: Baciloscopía: Negativo Cultivo: Negativo

Derivado a Prueba de Sensibilidad: No

Metodología:

Enviar Nueva Muestra: No

Notas:

Licda. Vilma Samol **Profesional Analista** 

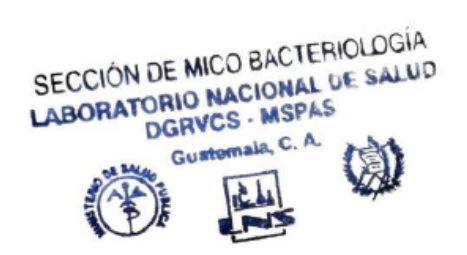

Fecha y hora de emisión: 21/05/2020 12:37:20

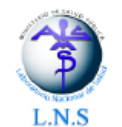

#### MINISTERIO DE SALUD PÚBLICA Y ASISTENCIA SOCIAL LABORATORIO NACIONAL DE SALUD UNIDAD CENTRAL DE REFERENCIA PARA LA VIGILANCIA EPIDEMIOLÓGICA Km. 22 CARRETERA AL PACÍFICO, BÁRCENA, VILLA NUEVA, GUATEMALA, C.A. PBX: 6644-0599 EXT. 213, CORREO ELECTRÓNICO: micobacteriologia@Ins.gob.gt

**UCR** Rev. 0 Pág. 1 de 1

#### ÁREA DE MICOBACTERIOLOGÍA **INFORME DE CULTIVO**

ATENCIÓN: ENCARGADO PROGRAMA DE TUBERCULOSIS

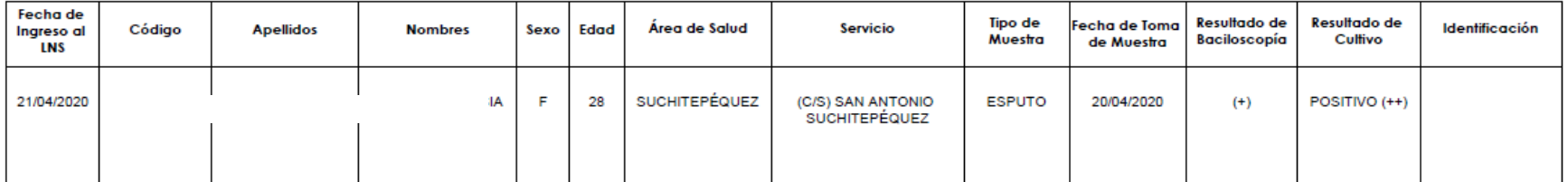

Valores de Referencia:

Baciloscopía: Negativo Cultivo: Negativo

Derivado a Prueba de Sensibilidad: Sí

Metodología:

Enviar Nueva Muestra: No

Notas:

Licda. Vilma Samol **Profesional Analista** 

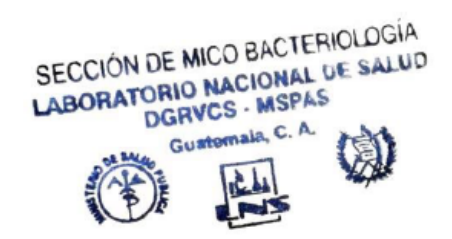

Fecha y hora de emisión: 21/05/2020 12:37:48

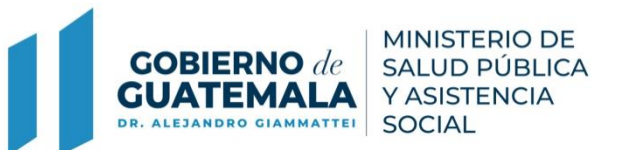

## **Resultados del LNS: Gene Xpert MTB/RIF**

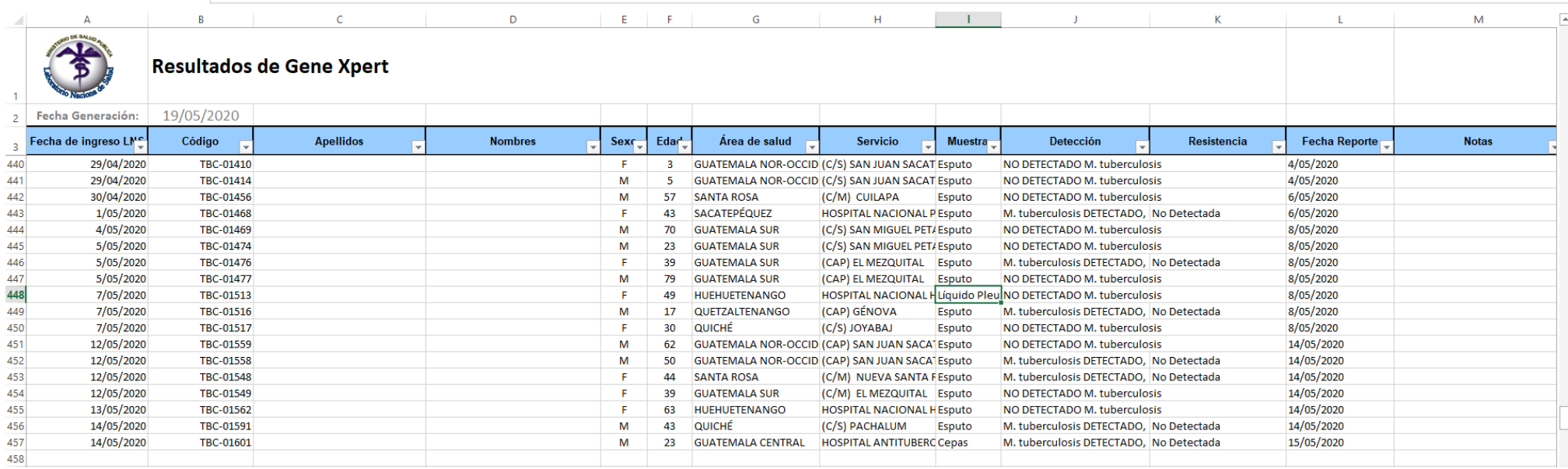

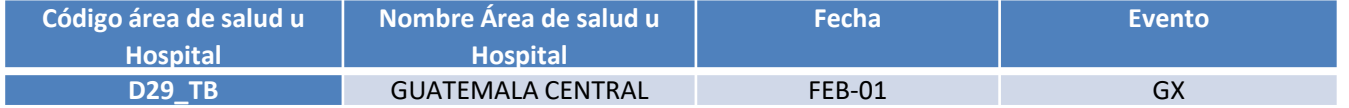

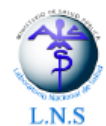

ATENCIÓN:

#### MINISTERIO DE SALUD PÚBLICA Y ASISTENCIA SOCIAL **LABORATORIO NACIONAL DE SALUD** UNIDAD CENTRAL DE REFERENCIA PARA LA VIGILANCIA EPIDEMIOLÓGICA Km. 22 CARRETERA AL PACÍFICO, BÁRCENA, VILLA NUEVA, GUATEMALA, C.A.<br>PBX: 6644-0599 EXT. 213, CORREO ELECTRÓNICO: micobacteriología@Ins.gob.gt

**UCR** Rev. 0 Pág. 1 de 1

ÁREA DE MICOBACTERIOLOGÍA<br>INFORME DE DETECCIÓN DEL COMPLEJO M. tuberculosis POR Xpert® MTB/RIF ENCARGADO PROGRAMA DE TUBERCULOSIS

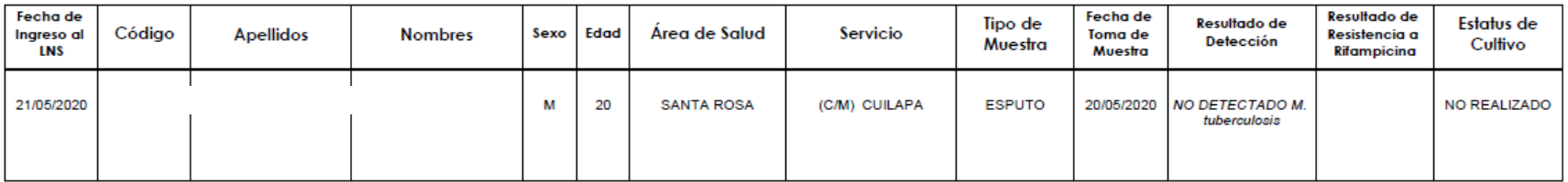

Valor de Referencia: Xpert® MTB/RIF: No Detectado

Notas:

Licda. Ingrid Vásquez Profesional Analista

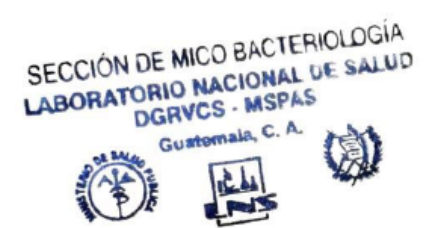

Fecha y hora de emisión: 25/05/2020 12:23:44

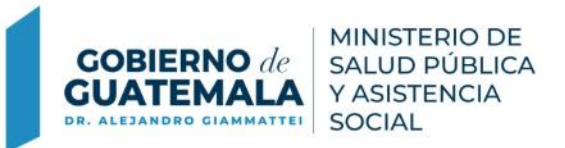

# **Resultados del LNS: Prueba de Sensibilidad por el método de Genotype ®**

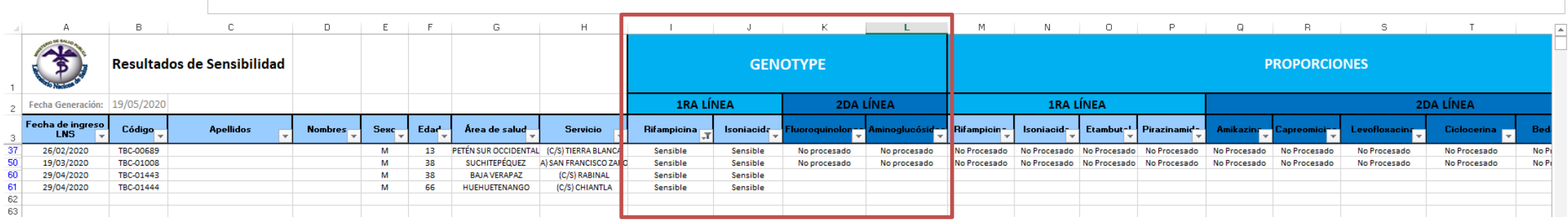

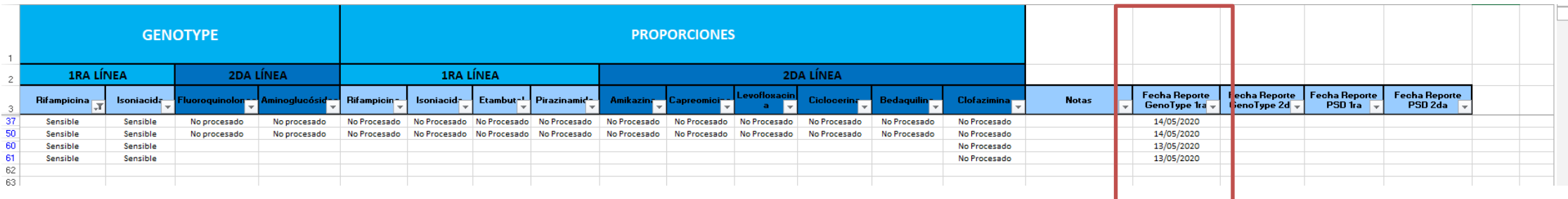

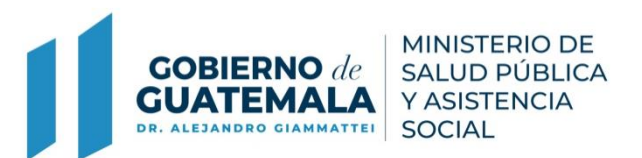

# **Resultados del LNS: Prueba de Sensibilidad por el método de Genotype ®**

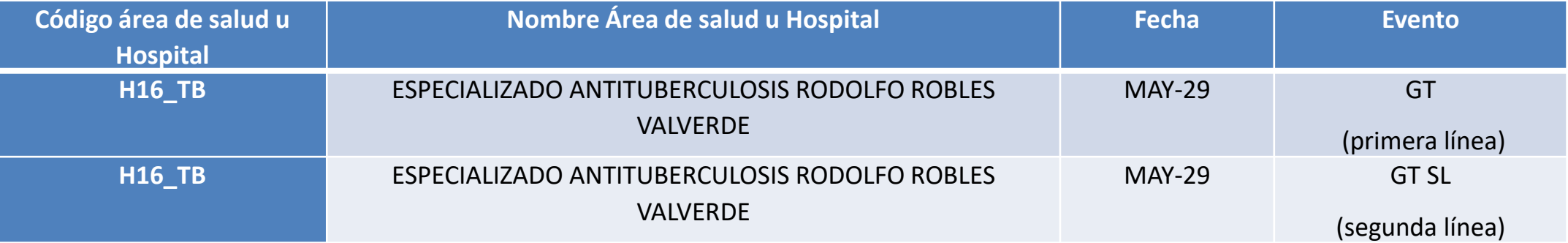

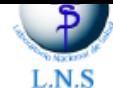

#### **CADORATORIO RACIONAL DE SALOD** UNIDAD CENTRAL DE REFERENCIA PARA LA VIGILANCIA EPIDEMIOLÓGICA Km. 22 CARRETERA AL PACÍFICO, BÁRCENA, VILLA NUEVA, GUATEMALA, C.A. PBX: 6644-0599 EXT. 213, CORREO ELECTRÓNICO: micobacteriologia@Ins.gob.gt

Rev. 0 Pág. 1 de 1

ATENCIÓN: ENCARGADO PROGRAMA DE TUBERCULOSIS

#### ÁREA DE MICOBACTERIOLOGÍA INFORME DE PRUEBA DE SENSIBILIDAD

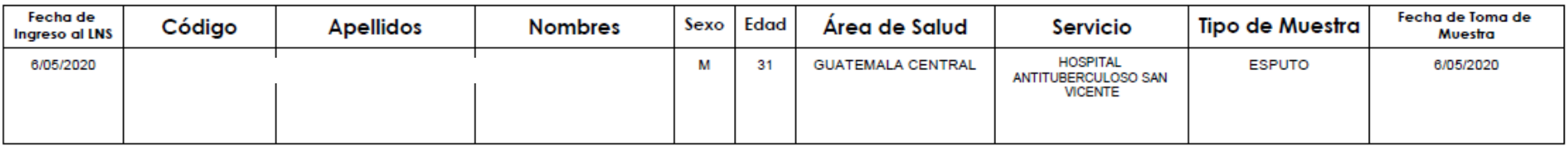

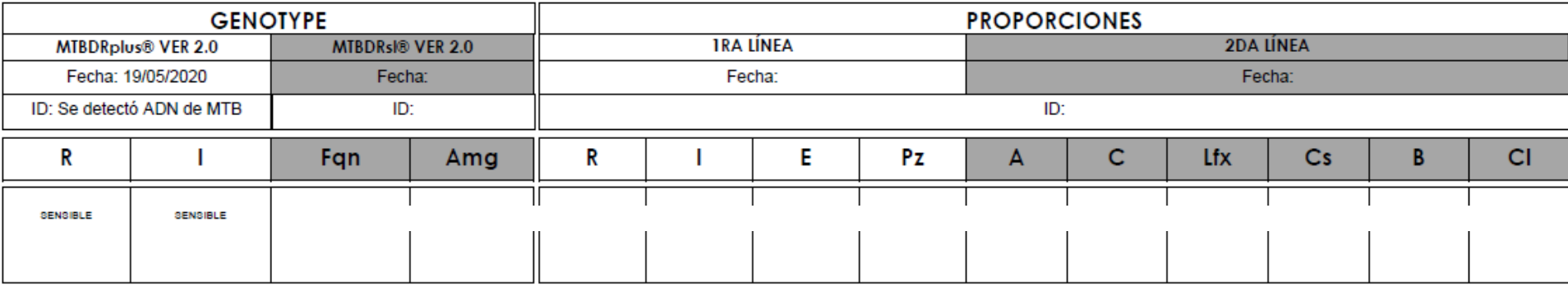

Valores de Referencia: GenoType: No se detectó ADN de MTB<br>Proporciones: Sensible

Enviar Nueva Muestra: No

Notas:

 $ID = Identification$   $MTB = Mycobacterium tuberculosis$  $R = R$ ifampicina Lfx = Levofloxacina I = Isoniacida Cs = Ciclocerina  $E =$ Etambutol  $B =$ Bedaquilina Pz = Pirazinamida Cl = Clofazimina A = Amikacina Fqn = Fluoroquinolonas<br>C = Capreomicina Amg = Aminoglucósidos

(isolated)

Licda. Elizabeth Gatica **Profesional Analista** 

SECCIÓN DE MICO BACTERIOLOGÍA LABORATORIO NACIONAL DE SALUD Guatemala, C. A.

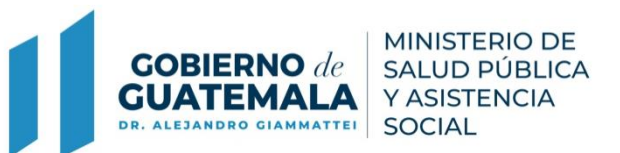

# **Resultados del LNS: Prueba de Sensibilidad Por el método de las Proporciones**

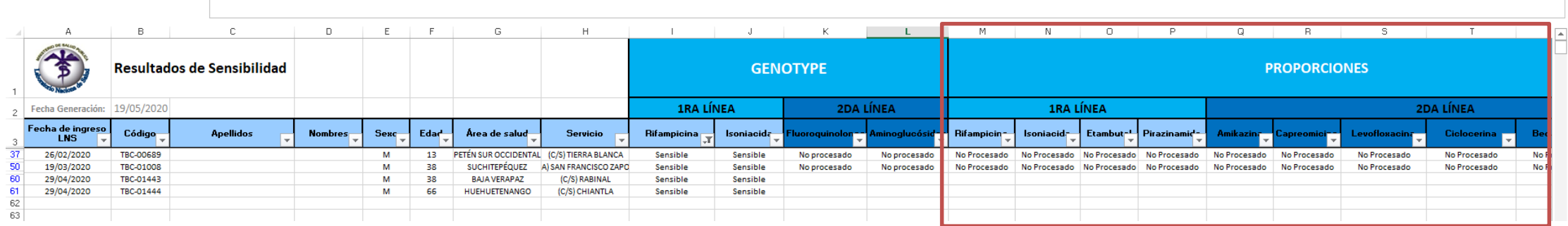

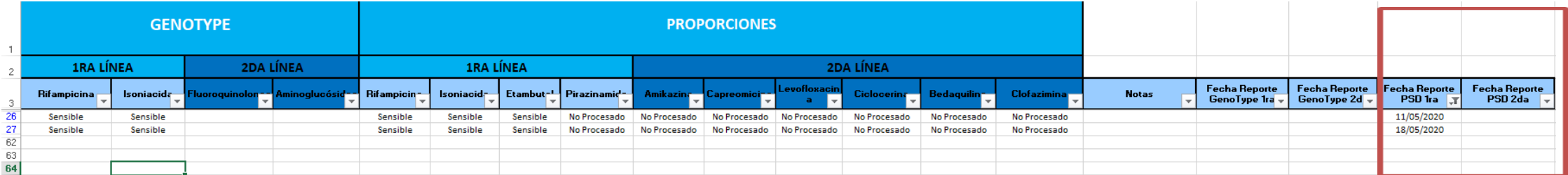

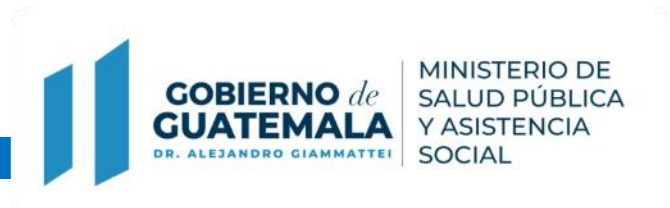

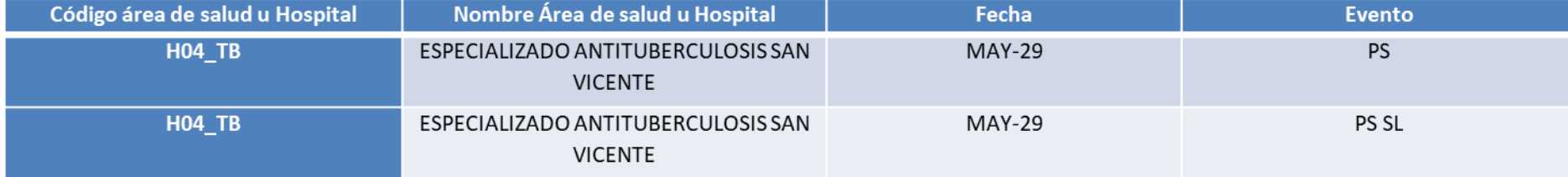

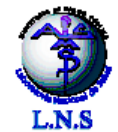

#### MINISTERIO DE SALUD PÚBLICA Y ASISTENCIA SOCIAL LABORATORIO NACIONAL DE SALUD UNIDAD CENTRAL DE REFERENCIA PARA LA VIGILANCIA EPIDEMIOLÓGICA<br>Km. 22 CARRETERA AL PACÍFICO, BÁRCENA, VILLA NUEVA, GUATEMALA, C.A. PBX: 6644-0599 EXT. 213, CORREO ELECTRÓNICO: micobacteriologia@Ins.gob.gt

**UCR** Rev. 0 Pág. 1 de 1

#### ATENCIÓN: ENCARGADO PROGRAMA DE TUBERCULOSIS

#### ÁREA DE MICOBACTERIOLOGÍA INFORME DE PRUEBA DE SENSIBILIDAD

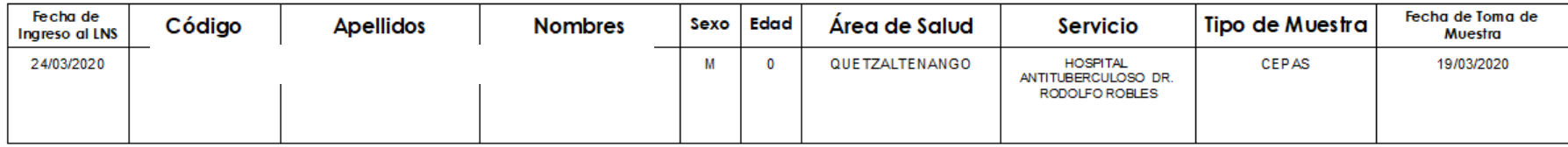

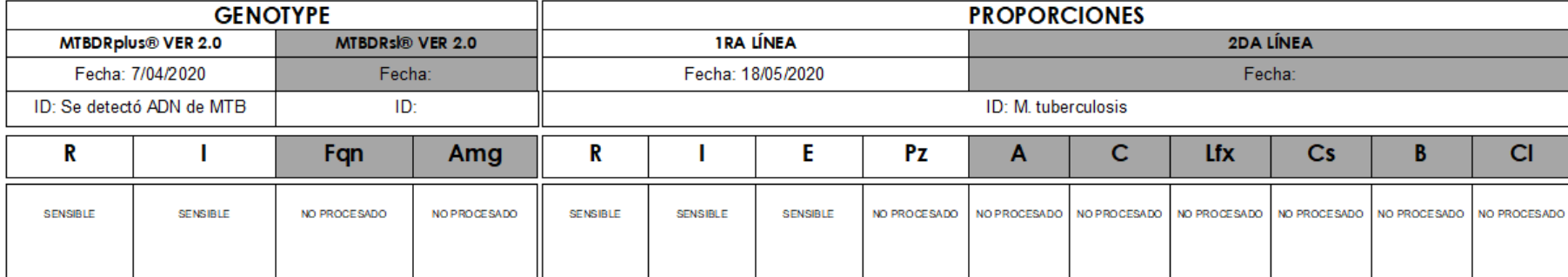

#### Valores de Referencia:

GenoType: No se detectó ADN de MTB Proporciones: Sensible

Enviar Nueva Muestra: No

Notas: GT 07/04/20

 $ID = Identification$  MTB = Mycobacterium tuberculosis  $R = R$ ifampicina Lfx = Levofloxacina  $I = Isoniacida$ Cs = Ciclocerina E = Etambutol B = Bedaquilina  $Pz = Pirazinamida$   $Cl$  = Clofazimina A = Amikacina Fqn = Fluoroquinolonas  $C = C$ apreomicina Amg = Aminoglucósidos

Licda. Elizabeth Gatica **Profesional Analista** 

SECCIÓN DE MICO BACTERIOLOGÍA LABORATORIO MACIONAL DE SALUD Я

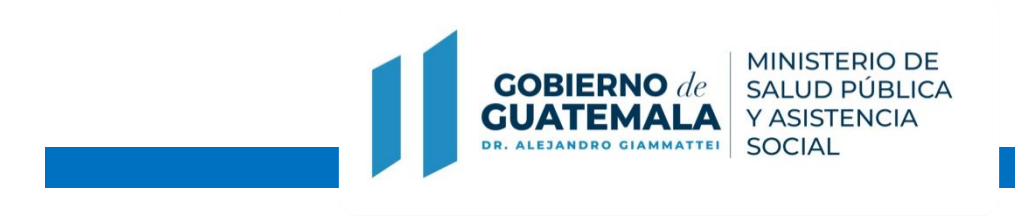

# **Consultas Realizadas**

1. Colocar información de consultas al modulo

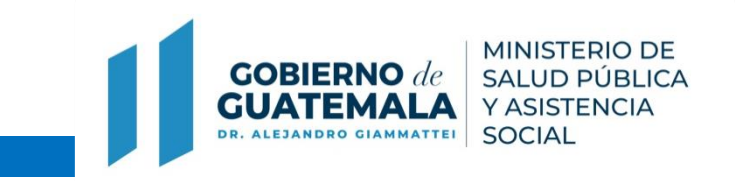

# **Recomendaciones**

- 1. Coordinación entre actores de las áreas con respecto al usuario.
- 2. Uso frecuente del módulo de consultas, mínimo una vez a la semana.
- 3. Contactos por dudas o dificultades:
	- a. LNS 66440599 Ext 213 Correo electrónico: micobacteriología @lns.gob.gt
	- b. SIGSA 24447474 Ext. 1506, 1538 y 1539 Correo electrónico:
- 4. Retroalimentación: todo aporte de la función del sistema es para mejora continua, enviar por escrito al correo electrónico del LNS y SIGSA.

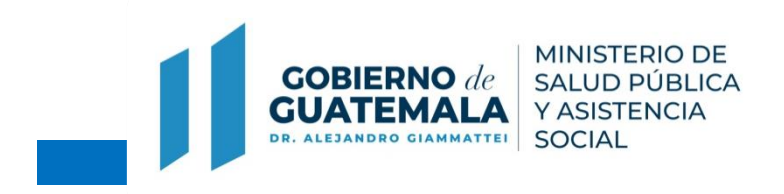

# **Preguntas ?…. Gracias**

# **micobacteriología@lns.gob.gt**

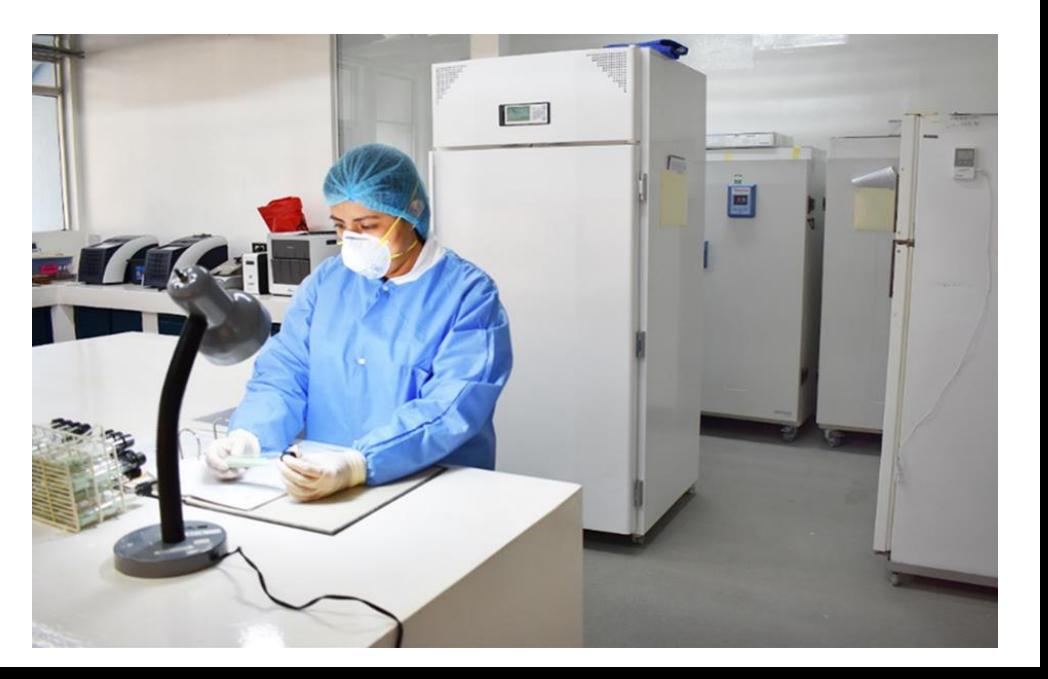